# YOLO: A Detection Overview

Samuel Ordonia

# Summary

- YOLO = You Look Only Once
	- Real-time object detection using a FCN.
	- Chosen over the other camp of region-based detection (R-CNN) due to much reduced runtime per image.
- Setup
	- Pytorch implementation hacked together from other open source projects on YOLO.
	- Uses the v3 weights and architecture.
	- Runtime ~2 sec/image on an NVIDIA 1070 GPU.
- Detection Accuracy
	- Great at iconic shots.
	- Mostly effective even with non-iconic images, such as those from COCO.
	- Has trouble with high-density objects in an image.

#### **Architecture**

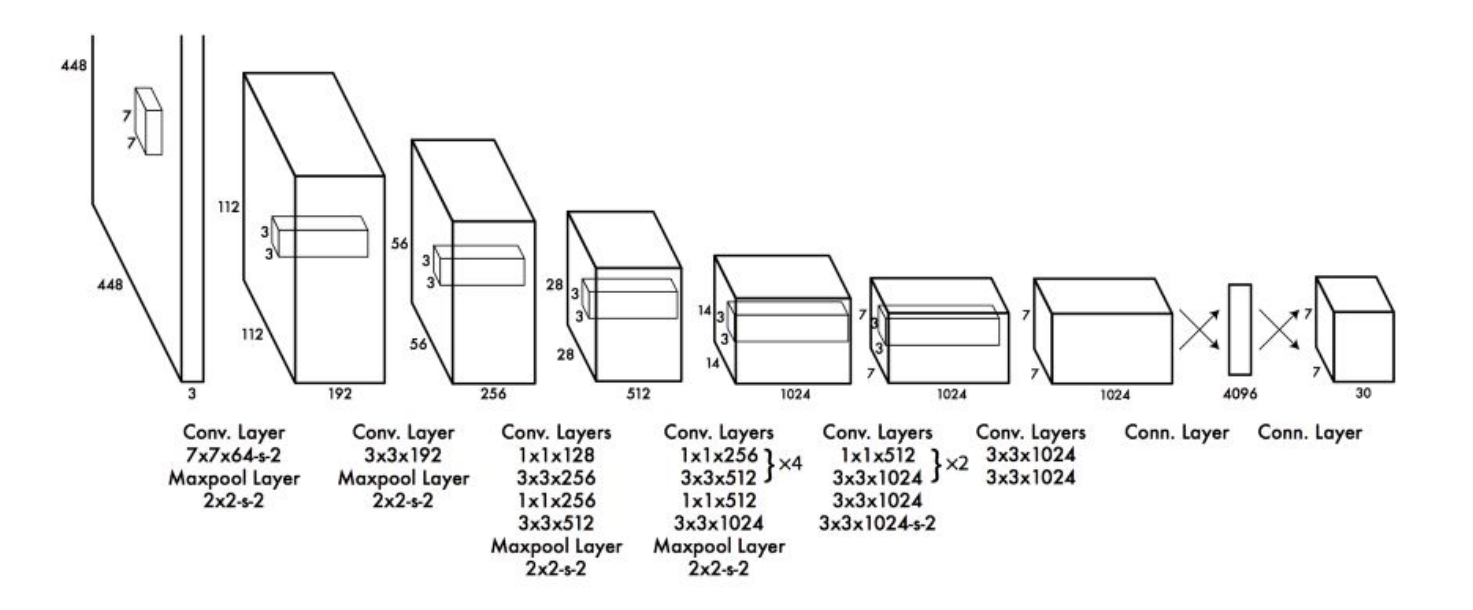

### Detection Accuracy

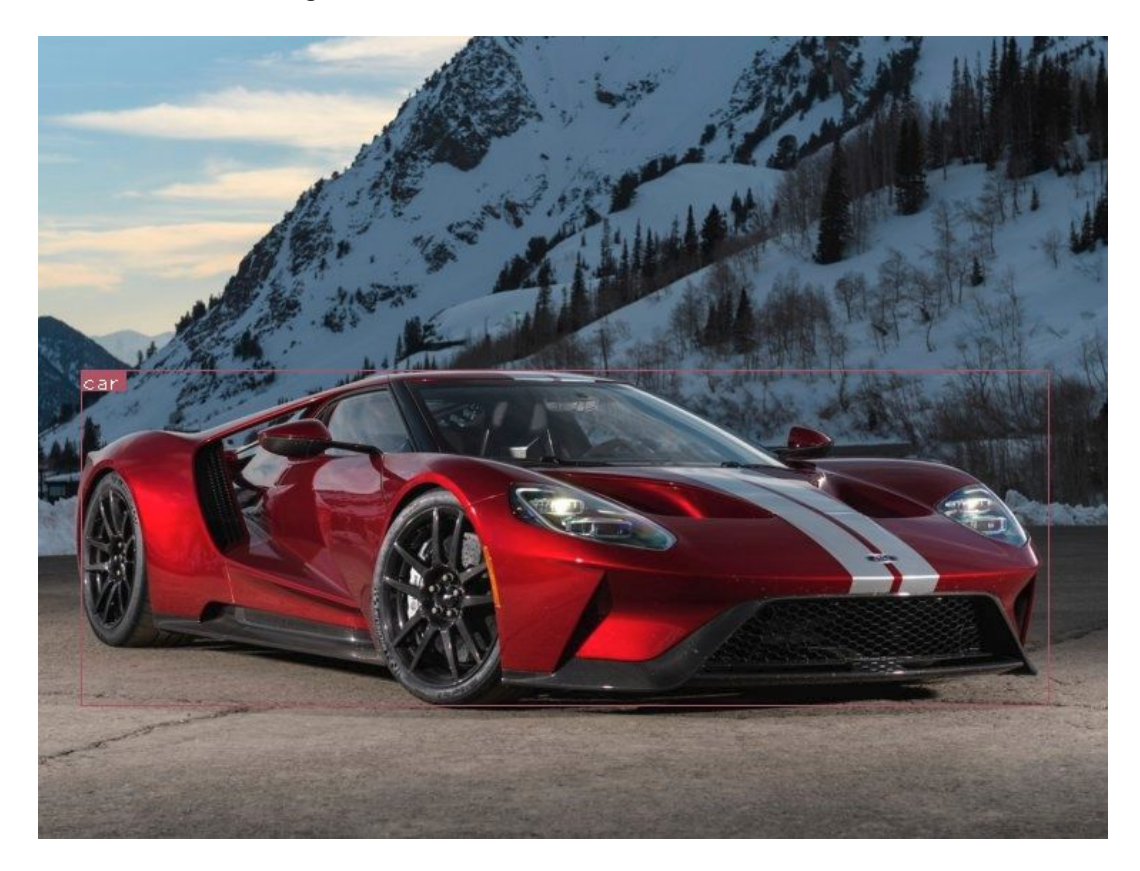

### Detection Accuracy

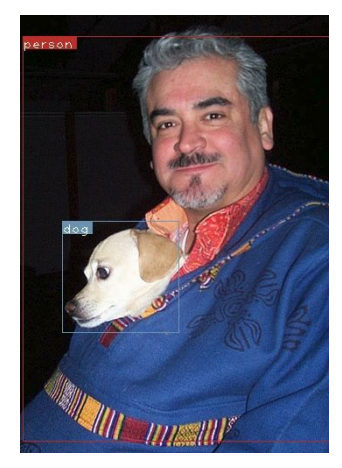

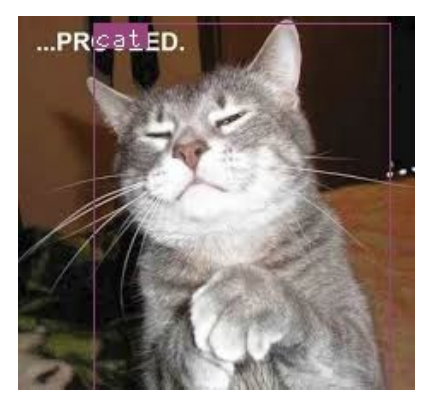

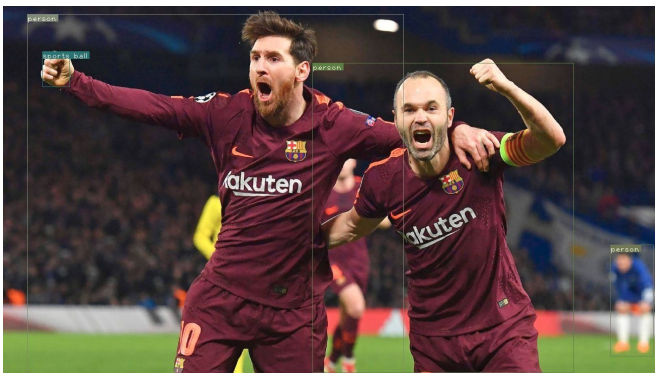

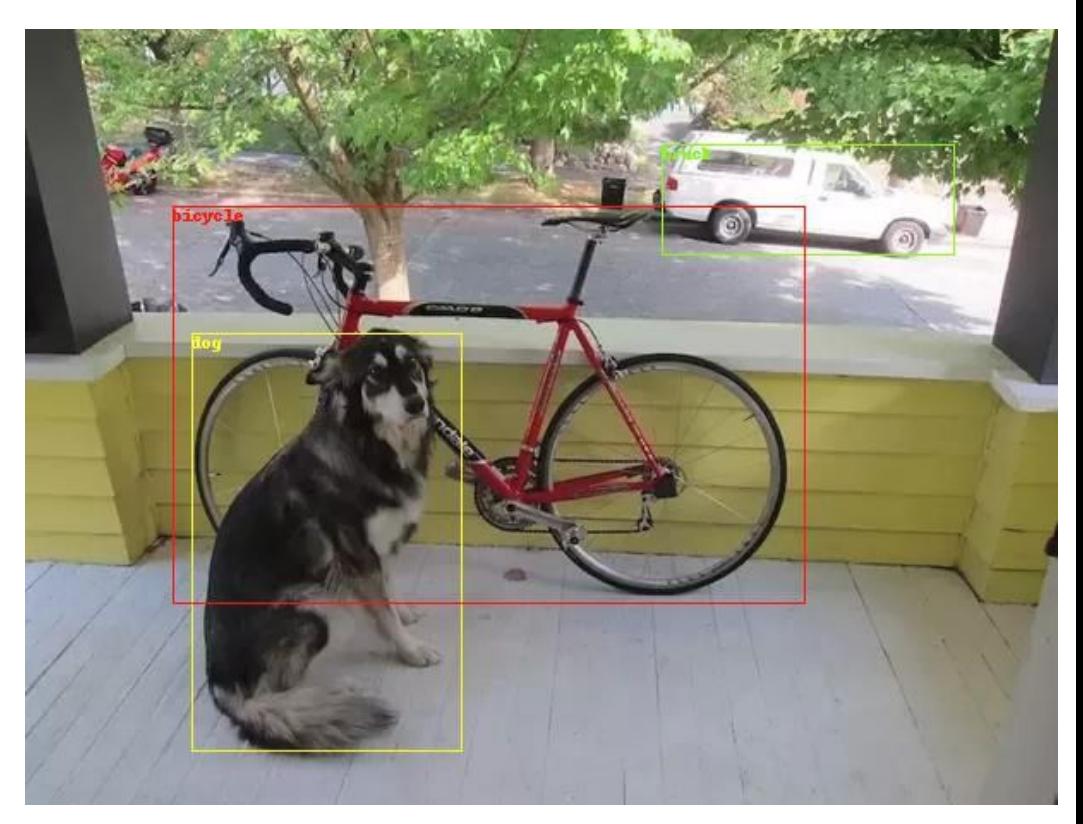

#### Detection Accuracy

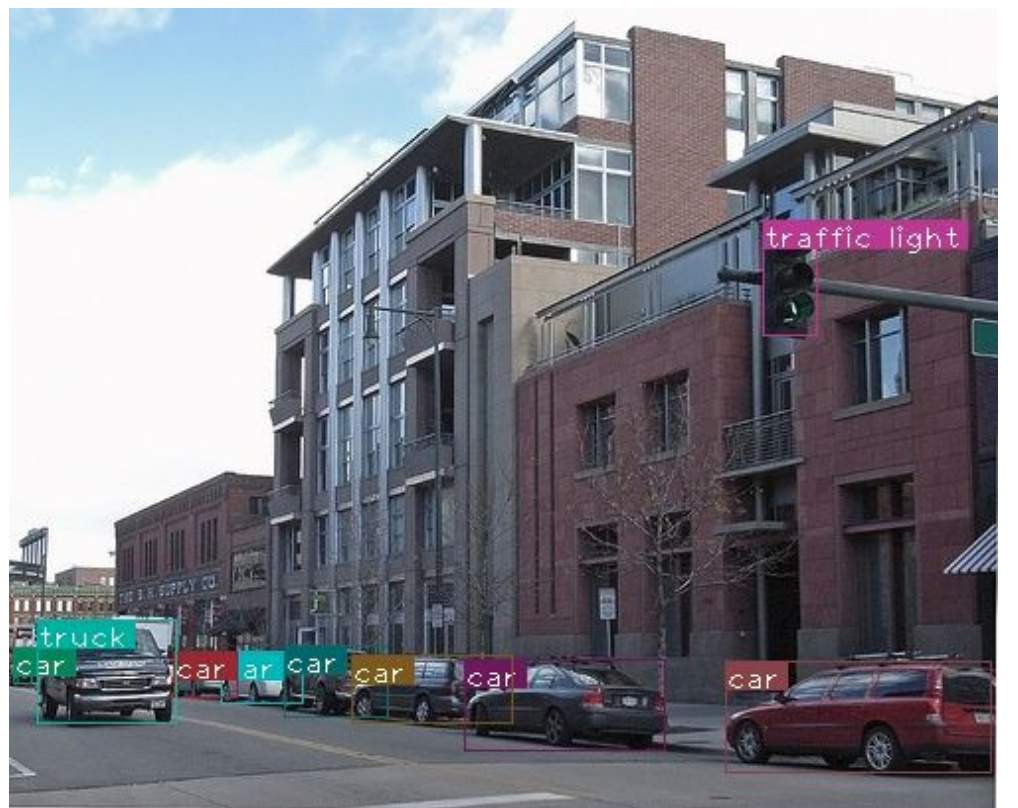

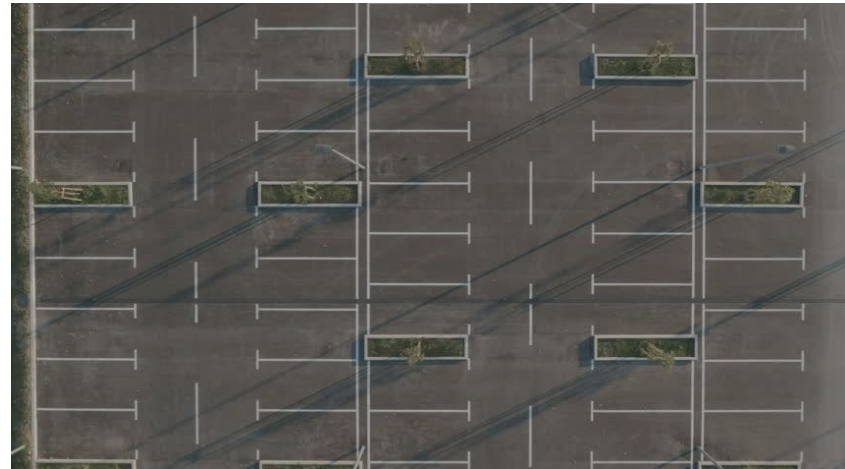

#### wat

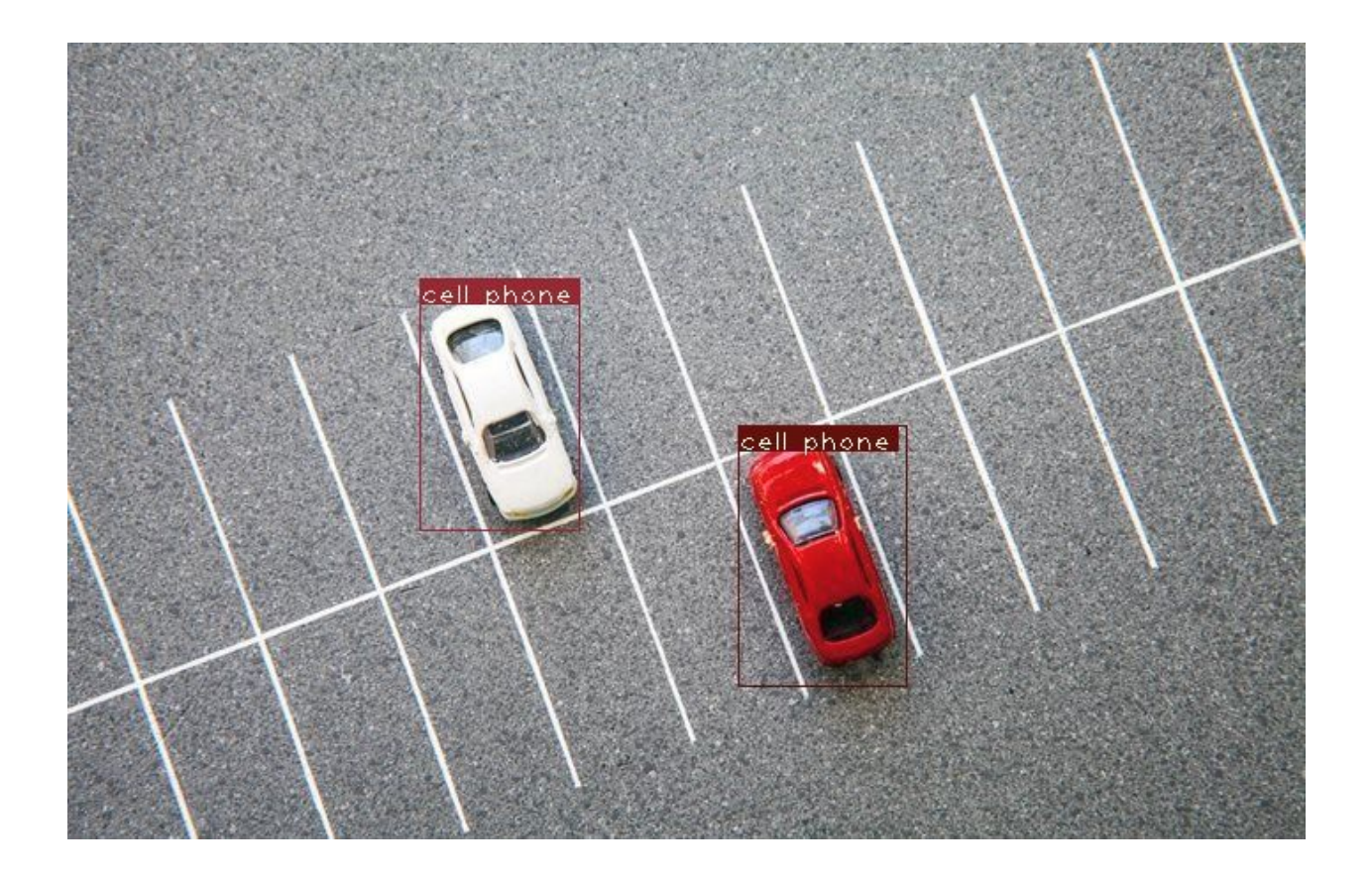

## Highly Dense Image

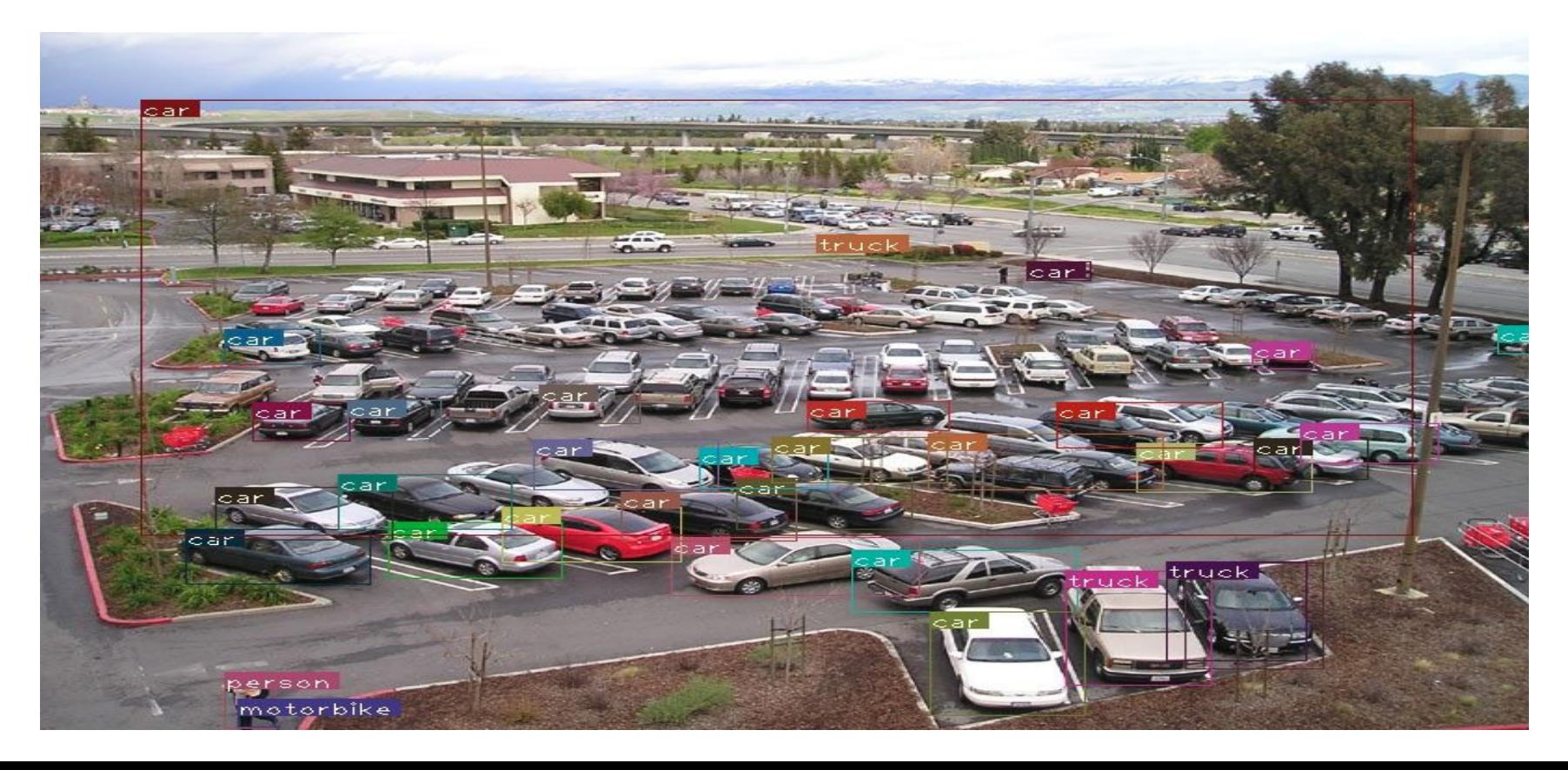

## Next Steps

- Docker + Open CV Setup
	- It looks nontrivial to debug and get Docker + open CV working with this implementation.
	- Rather than invest more time into infrastructure, just keep the Docker + open CV code separate. It makes sense to separate image processing from deep learning anyway.
- Training
	- Format data input the way YOLO expects it.
	- Get training working. This means running images + annotations through, followed by an update to the YOLO weights file.
	- Changing up the DNN architecture might mean changing up the weights used. Investigate this.
- Detection Improvements
	- Modify number of bounding boxes
	- Scan different tolerances
	- Understand the YOLO loss function some more